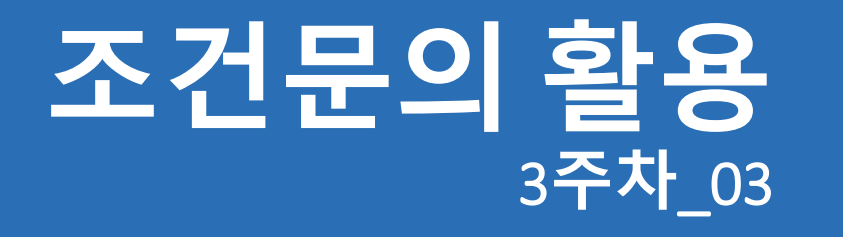

#### **한 동 대 학 교 김경미 교수**

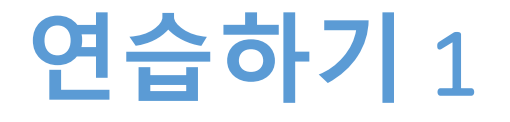

- **국어, 영어, 수학 3개 과목의 점수를 입력 받는다**
- **입력 받은 점수의 평균이 60점 미만이면 시험에 불합 격이고, 아닌 경우엔 합격이라고 알려 준다**

## **연습하기** 1, **코드와 결과**

```
## 3개과목 평균으로 합격여부 확인
kor = float(input("국어성적 입력; "))
eng = float(input("영어성적 입력; "))
math = float(input("수학성적 입력; "))
avg = (kor + eng + math) / 3if avg >= 60:
   print("성적 평균은 ", avg, "이며, 합격입니다")
else:
   print("성적 평균은 ", avg, "이며, 불합격입니다") RESTART: C:/1_Works/2017Work/KMooc
                                               ==========
                                               --------- NESTANT: 0:71_NOTKS/201<br>국어성적 입력; 76<br>영어성적 입력; 76<br>수학성적 입력; 75<br>성적 평균은 72.0 이며, 합격입니다
                                                             RESTART: C:/1_Works/2017Work/KMooc
                                               국어성적 입력; 55<br>영어성적 입력; 55<br>수학성적 입력; 55<br>수학성적 입력; 55<br>성적 평균은 -55.0 이며, 불합격입니다
```
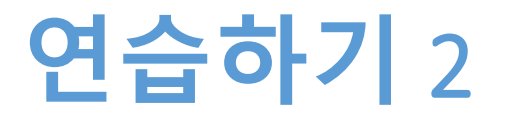

- **연습하기 1**
	- 3개 과목의 점수를 입력 받는다
	- 입력 받은 점수의 평균이 60점 미만이면 시험에 불합 격이고, 아닌 경우엔 합격이라고 알려 준다
- **이전 연습하기 1에 조건을 하나 더 추가하여, 합격 여 부를 결정한다**
	- 3개 과목 중에 한 과목이라도 50점 미만이 있는 경우 에는 평균이 60점이 넘는 경우라도 "과락"이 되어 불 합격이라고 알린다

# **연습하기** 2, **풀이 생각해 보기**

- **이 문제에서 미리 합격 조건을 정리하고 코딩**
- **합격조건 확인 방법 1**
	- 평균이 60점 이상( avg >= 60 ), 50점 미만인 과목이 하나도 없어야 한 다(kor >= 50 and eng >= 50 and math >=50 )
	- 위의 조건이 아니면 불합격
	- 불합격이지만 평균이 60점 이상이면 과락으로 불합격

#### • **합격조건 확인 방법 2**

- 평균이 60점 미만인 경우엔 과락 확인이 필요 없다
- 평균 60점 미만이면 불합격, 60점 이상일 때만 과락여부 확인한다
- 평균 60이상이라도, 한과목이라도 과락이 있으면 불합격 ( kor < 50 or eng < 50 or math < 50 )

## **연습하기** 2, **코드와 결과**(1)

```
## 3개과목 평균과 과락 확인하여 합격여부 결정
## 합격조건 확인방법 1
kor = float(input("국어성적 입력; "))
eng = float(input("영어성적 입력; "))
math = float(input("수학성적 입력; "))
avg = (kor + eng + math) / 3if avg >= 60 and kor >= 50 and eng >= 50 and math >= 50:
  print("성적 평균은 ", avg, "이며, 과락과목도 없기 때문에 합격입니다")
else:
  if avg >= 60 :
     print("성적 평균은 ", avg, "이지만 50점 미만 과락이 있어서, 불합격입니다")
  else:
     print("성적 평균은 ", avg, "이며, 불합격입니다")=== RESTART: C:/1_Works/2017Work/KMooc/Exercise Code/week3_03_02;
               >>>
               국어성적 입력; 75<br>영어성적 입력; 75<br>수학성적 입력; 45<br>성적 평균은 -65.0 이지만 50점미만 과락이 있어서, 불합격입니다
               >>
```
## **연습하기** 2, **코드**(2)

## 3개과목 평균과 과락 확인하여 합격여부 결정 ## 합격조건 확인방법 2

```
kor = float(input("국어성적 입력; "))
eng = float(input("영어성적 입력; "))
math = float(input("수학성적 입력; "))
```

```
avg = (kor + eng + math) / 3
```

```
if avg \ge 60:
  if kor < 50 or eng < 50 or math < 50:
    print("성적 평균은 ", avg, "이지만 50점 미만 과락이 있어서, 불합격입니다")
  else:
    print("성적 평균은 ", avg, "이며, 과락과목도 없기 때문에 합격입니다")
```
else:

print("성적 평균은 ", avg, "이며, 불합격입니다")

# **두가지 이상 조건절 한번에 쓰기**

- **0 < x < 10** 
	- if  $x > 0$  and  $x < 10$ :
	- If  $0 < x < 10$ :
- **0 > x or y < 0**
	- if  $x < 0$  or  $y < 0$ :
- **if a < 50 and b < 50 and c < 50 :**
- **if a >= 50 or b >= 50 or c >= 50 :**

# 2**가지 이상 조건절 쓰기**, **예제**

- **입력 받은 월이 1월과 12월 사이가 아닌 다른 값이 입력 된 경우 확인하는 조건절**
	- if month < '1' or month > '12' : ## 문자열인 경우
	- if month < 1 or month > 12 : ## 정수인 경우
- **수강생 중 여학생이면서, 주소지가 경기도인 인원 확인 하는 조건절**
	- if sex == '2' and addr[1,2] == '경기' :
- **기말고사 성적이 평균보다 높지만, 전체성적이 60점 미 만인 인원 확인하는 조건절**
	- if final  $>$  avg and total  $< 60$  :

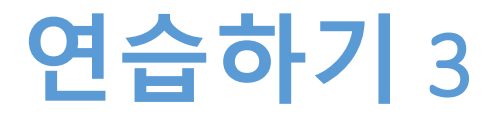

#### • **BMI 지수를 기준으로 현재 건강상태를 알려준다**

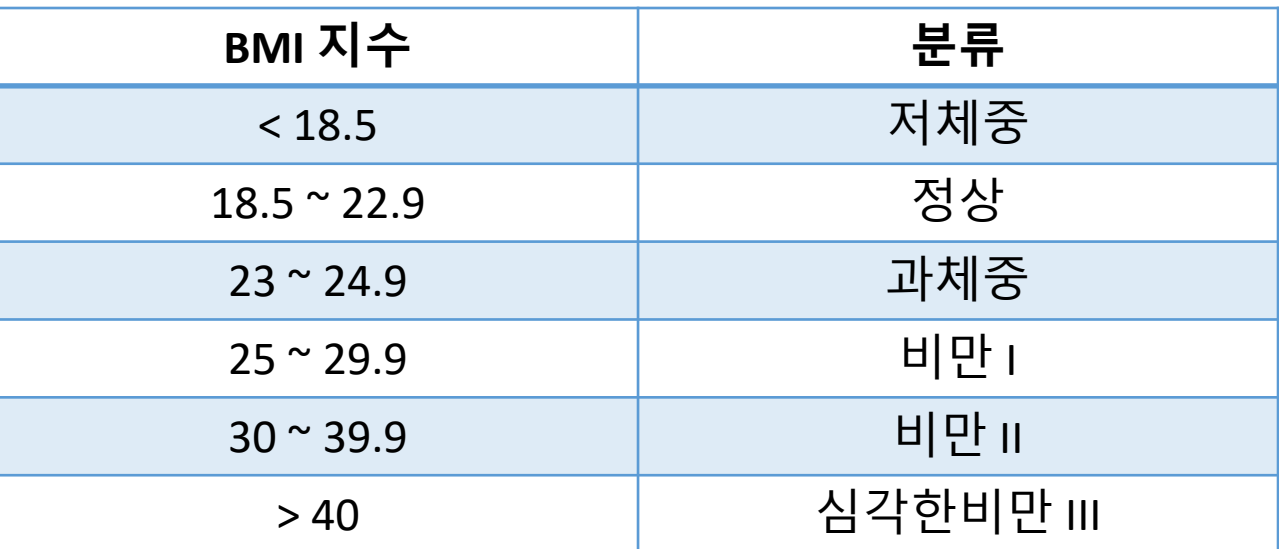

#### • **키와 몸무게는 입력 받아서 처리한다**

- 키의 변수명은 "height" 사용한다
- 몸무게의 변수명은 "weight" 사용한다

# **연습하기** 3, **미리 생각해 보기**

- **먼저**
	- 키와 몸무게를 입력 받는다
- **조건문을 사용한다**
	- 지수값이 6개 그룹으로 나뉘어져 분류하는 내용이 다 르다
	- 조건문 중에 if ~ elif문 사용이 필요하다

### **연습하기** 3, **코드**

```
## BMI 지수 계산하여 결과 알려주기
```

```
height = float(input("키를 m 단위로 입력해 주세요; "))
weight = float(input("몸무게를 kg 단위로 입력해 주세요; "))
```

```
bmi = weight / (height * height)
```

```
if bmi \leq 18.5:
  print("BMI 지수는 ", bmi, "이며, 저체중 상태입니다")
elif bmi < 23\cdotprint("BMI 지수는 ", bmi, "이며, 정상 상태입니다")
elif bmi < 25:
  print("BMI 지수는 ", bmi, "이며, 과체중 상태입니다")
elif bmi \leq 30:
  print("BMI 지수는 ", bmi, "이며, 비만1 상태입니다")
elif bmi < 40:
  print("BMI 지수는 ", bmi, "이며, 비만2 상태입니다")
else:
```

```
print("BMI 지수는 ", bmi, "이며, 심각한비만3 상태입니다")
```
#### • **화면에 학점 출력하기**

- **사용자로부터 점수 입력 받기** • 변수에 저장하여 사용한다
- # 50 이하 ; F
- # 50~59 ; C
- $\# 60^{\circ}79$ ; B
- # $80^{\circ}100$ ; A
- **# 학점 기준**
- **# 점수로 부터 학점 부여하기**

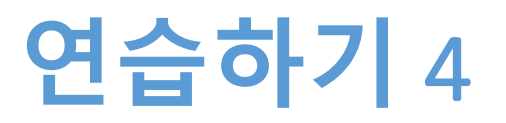

## **연습하기** 4, **코드와 결과**

```
## 학점 부여하기
score = input("input your score: ")
score = int(score)RESTART =
                                                          ============
if score \ge = 80 :
                            >>>
  grade = "A">>>elif score >= 60 :
                            input your score: 90
  grade = "B"your score is 90 and then grade is A
elif score >= 50:
                            >>>∴
  grade = "C"else :
  grade = "F"print("your score is", score, "and then grade is", grade)
```
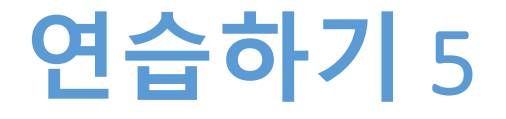

- **3개의 정수를 입력 받는다**
- **그 중에 가장 큰 수를 찾아서 출력한다**

### **연습하기** 5, **코드**

n1 = int(input( "첫번째 정수 입력하세요: ")) n2 = int(input("두번째 정수 입력하세요: )) n3 = int(input("세번째 정수 입력하세요: "))  $largest = 0$ if largest  $\leq n1$  : largest  $= n1$ if largest < n2 :  $largest = n2$ if largest < n3 :  $largest = n3$ print( n1, n2, n3, "중에 가장 큰 수는", largest) $>>$ 첫번째 정수 입력하세요: 89 두번째 정수 입력하세요: 56 세번째 정수 입력하세요; 90 89 56 90 중에 가장 큰 수는 90 **Second** 

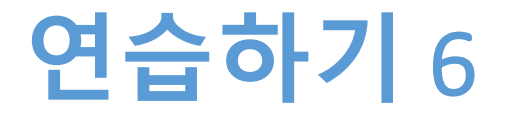

#### • **생년월일을 입력 받는다**

- 오늘을 기준으로 만으로 나이를 계산하여 결과를 알 려 준다
- 오늘보다 이후 날이 입력되면 "나이를 계산할 수 없습 니다"라고 알려준다

### **연습하기** 6, **코드**

```
Birthdate = input("생년월일을 입력하세요: ")
Year = Birthdate[0:4]Month = Birthdate[4:6]Day = Birthdate[6:]
if Birthdate > "20170901" :
  print("나이를 계산할 수 없습니다")
else:
  age = 2017 - int(Year)if Month > "09" :
     age = age -1print("당신의 나이는 ", age, " 입니다")
```
**숙제**

- **연습하기 2번, 3번 코드와**
- **실행결과 캡쳐 한 사진을 게시판에 올려주세요!**

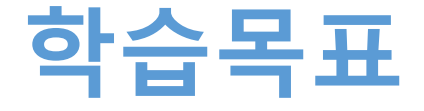

- **조건문 다양하게 활용하기**
- **기본 3가지 조건문 사용해 보기**
- **논리연산자를 활용하여, 조건절 2개 이상 사용하기**
- **연습문제를 통해 복합적인 조건문 익히기**

## **강의 요약**

#### • **조건문 다양하게 활용하기**

- 같은 조건절이라도 논리적인 구성에 따라 표현하는 방법은 달라진다
- **기본 3가지 조건문 사용해 보기**
	- if, elif, else
- **논리연산자를 활용하여, 조건절 2개 이상 사용하기**
	- and, or 연산자 활용

# **감사합니다**

#### **3주차\_03 조건문의 활용**